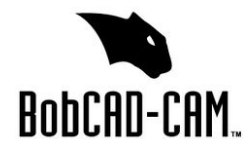

**Request Info**

## Wire EDM Post Request Form

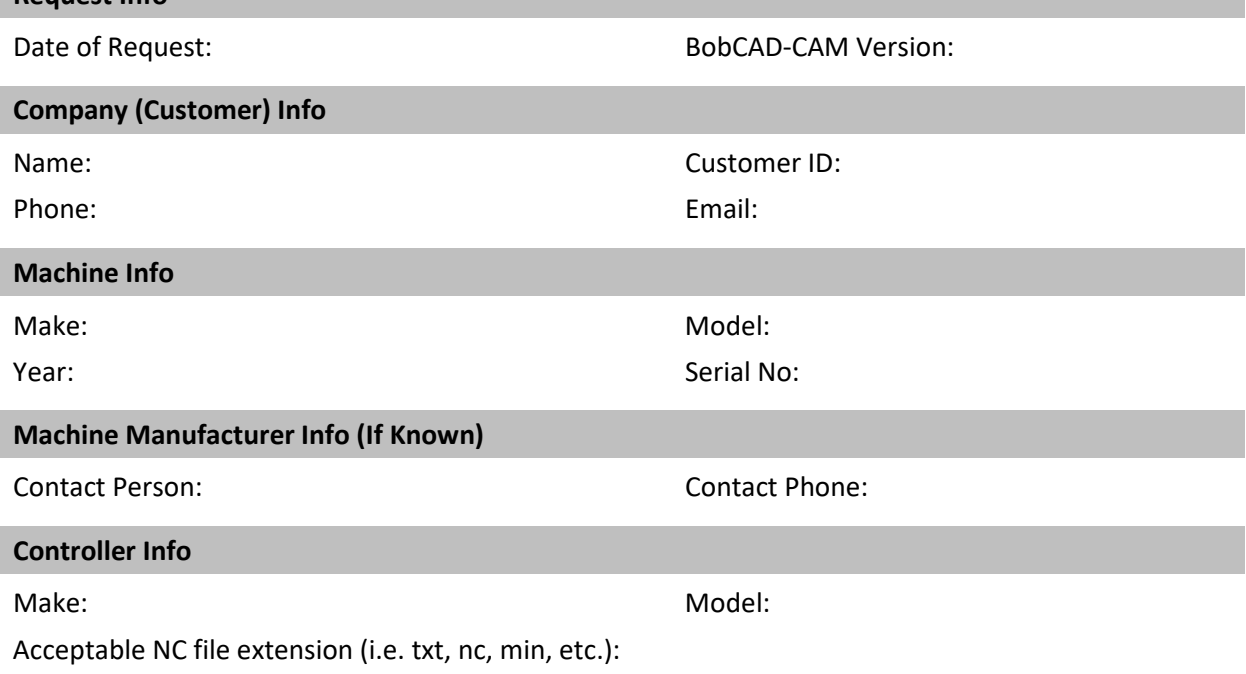

## **Additional Info**

The following request form covers all standard Wire EDM machines. In order to create a post that will work correctly for your machine, it is important to provide the following information:

- 1) A working sample program that has been run on the machine and has the following information:
	- a) An example of the start of program
	- b) An example of the end of program
	- c) Any special characters required at beginning and end
	- d) Arc Moves
	- e) Cutting Conditions/Offsets
- 2) We require 3 separate programs to create the post:
	- a) Two axis program
	- b) Two axis program with a taper
	- c) Four axis program.
- 3) A list of G&M codes accepted by the machine, along with their descriptions.
- 4) An electronic copy of the programming manual

## **Special Functions (non-standard features)**

Non-standard features are any features in the controller that are not supported within the standard software interface and posting engine. If your machine has any non-standard features that you would like integrated into your post processor please contact [support@bobcad.com](mailto:support@bobcad.com) for the scripted post request form. If you are unsure a feature is standard, please describe it in a separate page and attach it to your post request. One of our technicians will contact you if the custom scripted form is required